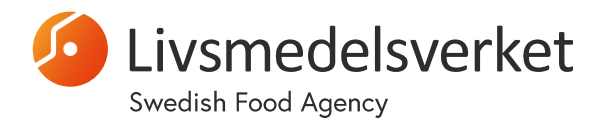

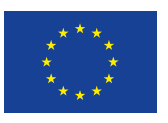

# EURL Guidance document for verification of ISO 15216-1:2017

### **Version history**

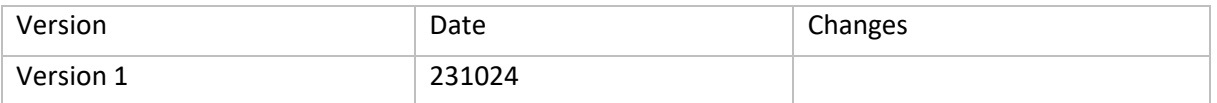

# Table of contents

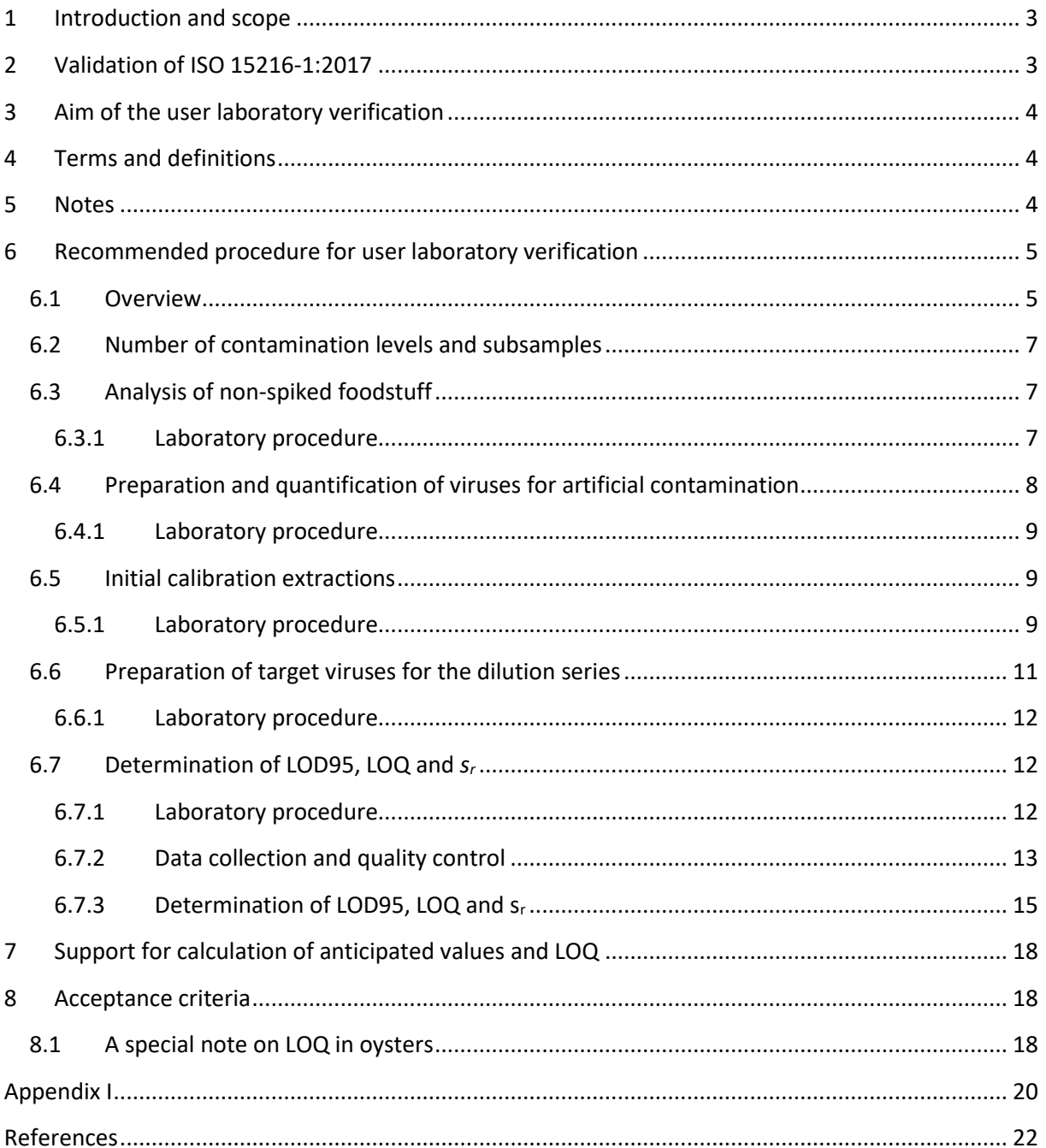

### <span id="page-2-0"></span>1 Introduction and scope

As part of the quality assurance process, a laboratory wishing to implement a new method for accreditation must determine whether the method is fit for its intended purpose. Therefore, laboratories must *validate* or *verify* the performance of the method. If the method has already been validated elsewhere, verification shows that the user laboratory can correctly apply the validated method. This document provides guidance for laboratories wishing to verify the method: Microbiology of the food chain — Horizontal method for determination of hepatitis A virus and norovirus using realtime RT-PCR — Part 1: Method for quantification (ISO 15216-1:2017) [\(1\)](#page-21-1) as amended by ISO 15216- 1:2017/AMD 1:2021 [\(2\)](#page-21-2).

# <span id="page-2-1"></span>2 Validation of ISO 15216-1:2017

The methods described in ISO 15216-1:2017 [\(1\)](#page-21-1) were validated in a study that included both singlelaboratory and interlaboratory elements. The validation was organised by the former European Union Reference Laboratory (EURL) for Monitoring Bacteriological and Viral Contamination of Bivalve Molluscan Shellfish at the Centre for Environment, Fisheries and Aquaculture Science (CEFAS), Weymouth, United Kingdom. The validation included quantitative detection of three targets: HAV, norovirus GI and norovirus GII on seven different foodstuffs: surfaces (the outer surfaces of bell peppers), raspberries, lettuce, green onions, bottled water, pacific oysters and mussels [\(3\)](#page-21-3). The following performance parameters were determined:

**Repeatability standard deviation (***sr***)**: the standard deviation for test results obtained under repeatability conditions.

Repeatability conditions apply when independent test results are generated using the same measurement method for identical samples, in the same laboratory, with the same operator, with the same equipment and under a short period of time [\(4\)](#page-21-4).

**Repeatability limit (** $r$ **):** a value to which the absolute difference between two independent  $log_{10}$ transformed test results provided under repeatability conditions will be less or equal to, in 95% of the cases. For instance, if a first test result of 4.0  $log_{10}$  detectable viral genome copies/g of a food item is observed in a laboratory, and the repeatability limit is 0.6, a second test result of that food item is expected to be within 3.4 and 4.6  $log_{10}$  detectable viral genome copies/g in 95% of the cases. Repeatability limit is calculated directly from the repeatability standard deviation by multiplying by 2.8

**Reproducibility standard deviation**  $(S_R)$ **: the standard deviation for test results provided under** reproducibility conditions.

Reproducibility conditions apply when independent test results are generated using the same measurement method for identical samples, in different laboratories, with different operators and with the use of different equipment [\(4\)](#page-21-4).

**Reproducibility limit (R):** a value to which the absolute difference between two independent log<sub>10</sub> transformed test results provided under reproducibility conditions will be less or equal to, in 95% of the cases. As above, reproducibility limit is calculated directly from the reproducibility standard deviation by multiplying by 2.8.

In addition, the following performance parameters were also determined for raspberries, lettuce, bottled water and pacific oysters:

95% limit of detection (LOD95): the concentration of target (in copies/cm<sup>2</sup>, copies/g or copies/ml) in a test sample for which the probability of detection is 95%.

**Limit of quantification (LOQ):** the lowest concentration of target that is possible to be determined with a certain accuracy and precision.

The values for *sr, r, S<sup>R</sup>* and*R* are given in Annex J of ISO 15216-1:2017 [\(1\)](#page-21-1) and the values for LOD95 and LOQ for certain matrices are given in a paper by Lowther *et al.* [\(3\)](#page-21-3), describing the validation procedure of ISO 15216-1:2017. The values for the performance parameters relevant to this verification guide (*sr*, LOD95 and LOQ) are summarised in Appendix I to this document.

# <span id="page-3-0"></span>3 Aim of the user laboratory verification

The aim of the user laboratory verification is to determine whether the implemented method is suitable for the intended application. For this purpose, the results of the verification by the user laboratory are compared with the results of the inter-laboratory validation of ISO 15216-1:2017 [\(1,](#page-21-1) [3\)](#page-21-3). The user laboratory verification should be performed for all relevant targets and foodstuffs and include the determination of LOD95, LOQ and *sr*.

# <span id="page-3-1"></span>4 Terms and definitions

This document uses, as far as possible, the same terms and definitions as described in section 3 of ISO 15216-2:2017 [\(1\)](#page-21-1).

### <span id="page-3-2"></span>5 Notes

- The method implemented in the user laboratory shall be consistent with the method described in ISO 15216-1:2017 [\(1\)](#page-21-1). If the user laboratory has made significant changes to the method, verification cannot be performed but validation is required, which usually covers more performance parameters than those described in this document.
- The procedure for user laboratory verification described in this document is intended as a recommendation and may be modified by the user laboratory as necessary, e.g. if a different experimental set-up would facilitate the practical aspects of the laboratory work.
- The results from the user laboratory verification may not be applicable to foodstuffs other than those included in the validation of ISO 15216-1:2017 [\(1\)](#page-21-1), i.e., surfaces, raspberries, lettuce, green onions, bottled water, pacific oysters and mussels.
- There is an ISO method for the verification of methods for the analysis of microorganisms in food: Microbiology of the food chain - Method validation - Part 3: Protocol for the verification of reference methods and validated alternative methods in a single laboratory (ISO 16140- 3:2021). However, ISO 16140-3:2021 mainly refers to bacteria and fungi and therefore many parts are not relevant to methods for the analysis of foodborne viruses. Instead, the procedure for user laboratory verification described in this document have been specifically developed to allow comparison of performance parameters with the validation of ISO 15216-1:2017 [\(1,](#page-21-1) [3\)](#page-21-3).
- Since the actual level of viral contamination in a food sample is usually unknown and certified reference materials for viruses in food are not available, it is not possible to determine systematic measurement errors (trueness) by the verification procedure described in this document. It is therefore important for the user laboratory to monitor the level of agreement

with expected values through the participation in proficiency testing programmes organised by the EURL or others to be able to compare its performance with other laboratories.

### <span id="page-4-0"></span>6 Recommended procedure for user laboratory verification

#### <span id="page-4-1"></span>6.1 Overview

This document describes a procedure in which a twofold dilution series of HAV, norovirus GI and norovirus GII is added to the foodstuff(s) to be verified. Multiple subsamples are tested at each level of the dilution series under repeatability conditions, i.e. using the same measurement method, in the same laboratory, with the same operator, with the same equipment and under a short period of time. The results are used to determine the LOD95 using a detection probability function [\(5\)](#page-21-5). The LOQ is determined as the lowest level above the LOD95 where the *s<sup>r</sup>* (repeatability standard deviation) of the log<sub>10</sub> transformed results is less than 0.5 [\(3\)](#page-21-3). The completion of the verification procedures described in this document is estimated to take approximately three working weeks. To fulfil the repeatability conditions, make sure to compete the procedure within days. [Figure 1](#page-5-0) shows an overview of the procedure.

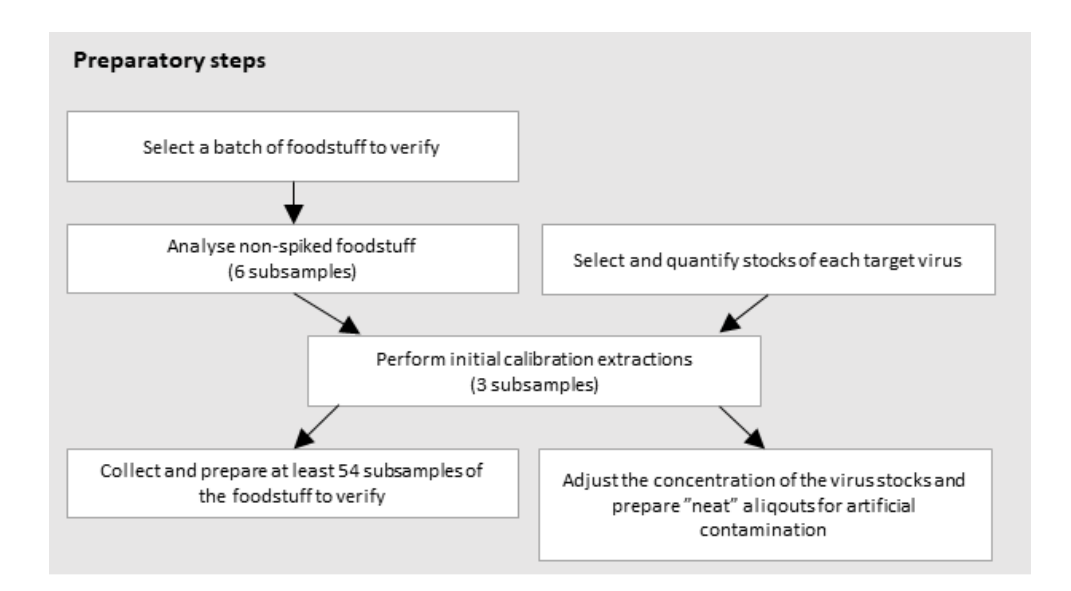

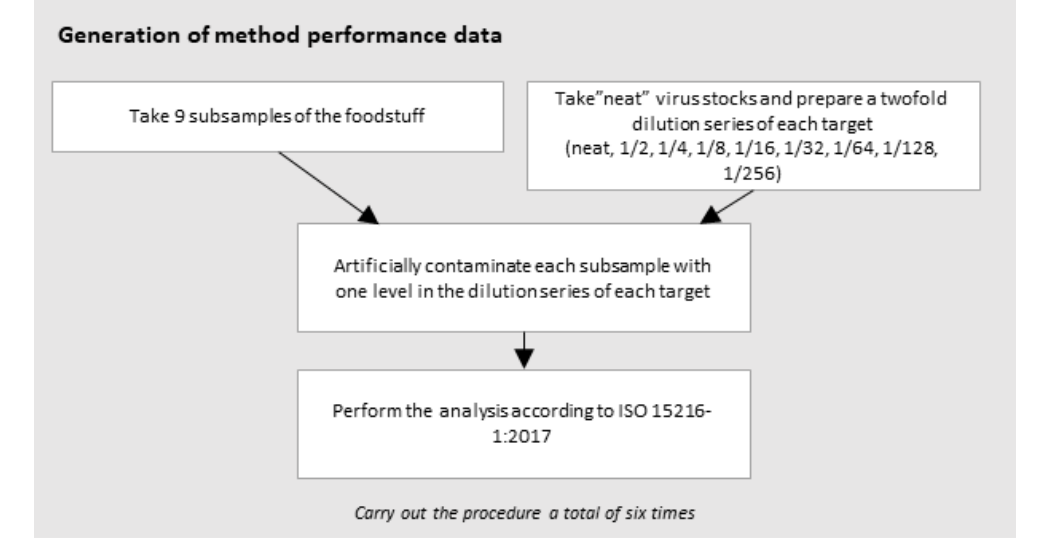

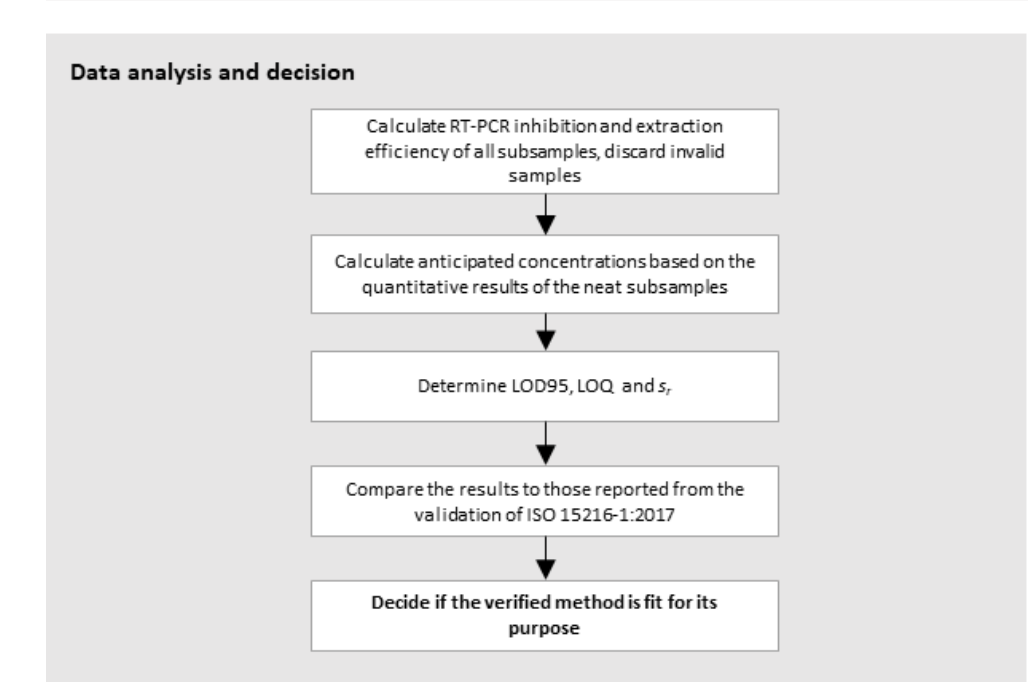

<span id="page-5-0"></span>*Figure 1. Schematic procedure for user laboratory verification.* 

#### <span id="page-6-0"></span>6.2 Number of contamination levels and subsamples

At least nine contamination levels with at least six replicate subsamples at each level should be used. This allows for a small number of missing data points due to unacceptable RT-PCR inhibition or extraction efficiency results. The use of fewer replicates or the presence of a large number of missing data points will result in less robust estimates of the values of LOD95 and LOQ.

#### <span id="page-6-1"></span>6.3 Analysis of non-spiked foodstuff

The first step of the verification procedure is to select a representative batch of the foodstuff of interest to verify the method on. It is important to confirm that the batch of the foodstuff intended for verification is not naturally contaminated with any of the target viruses of interest and that it gives acceptable RT-PCR inhibition and extraction efficiency results.

#### <span id="page-6-2"></span>6.3.1 Laboratory procedure

Select six subsamples from the selected batch of foodstuff (e.g.  $6 \times 25$  g of raspberries) and analyse them for all target viruses of interest according to the protocol in ISO 15216-1:2017 [\(1\)](#page-21-1). Do not forget to add a process control virus to each sample to monitor the extraction efficiency. [Figure 2](#page-6-3) shows a proposed plate layout for the analysis.

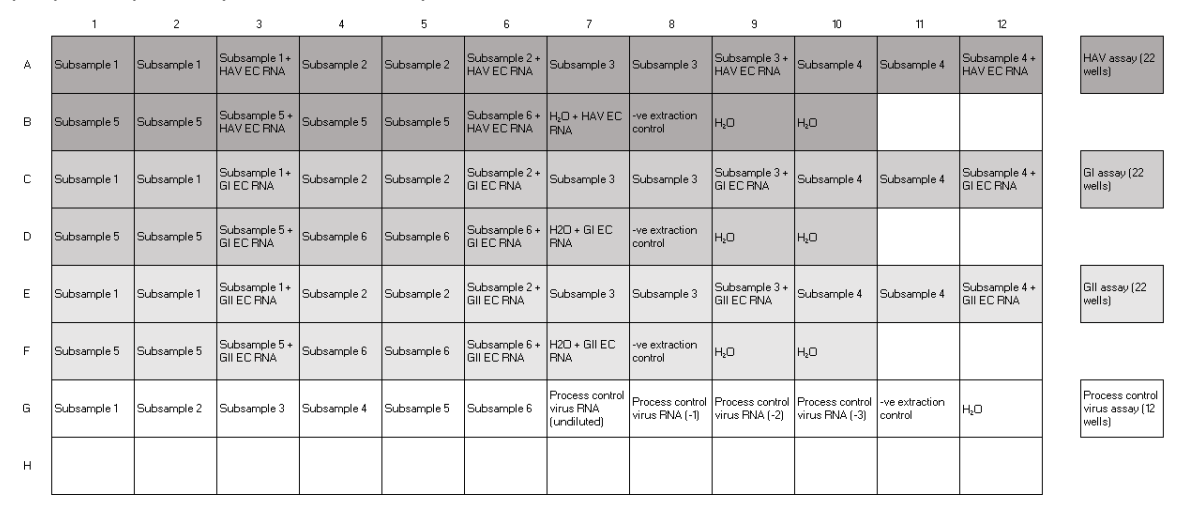

<span id="page-6-3"></span>*Figure 2. Proposed plate layout for control of non-spiked foodstuff.*

Ensure that both wells of all subsamples are negative for all targets and that all undiluted subsamples give acceptable RT-PCR inhibition and extraction efficiency results. If this is not the case, consider selecting another batch of the foodstuff and repeat the procedure. [Table 1](#page-7-1) provides a template for summarising the results. Note that according to ISO 15216-1:2017 (10 $^1$ ) diluted RNA samples are required for the analysis of fruits and vegetables, as these matrices often cause RT-PCR inhibition. However, for verification purposes, we recommend selecting a batch that provides acceptable inhibition for undiluted samples. By testing several (i.e. 6) subsamples of this batch in this first experiment and monitoring inhibition during all subsequent experiments to ensure that it is always ≤75%, the user laboratory can make the exception to remove (10<sup>-1</sup>) dilutions during the verification process as they take up a lot of space on the RT-PCR plate.

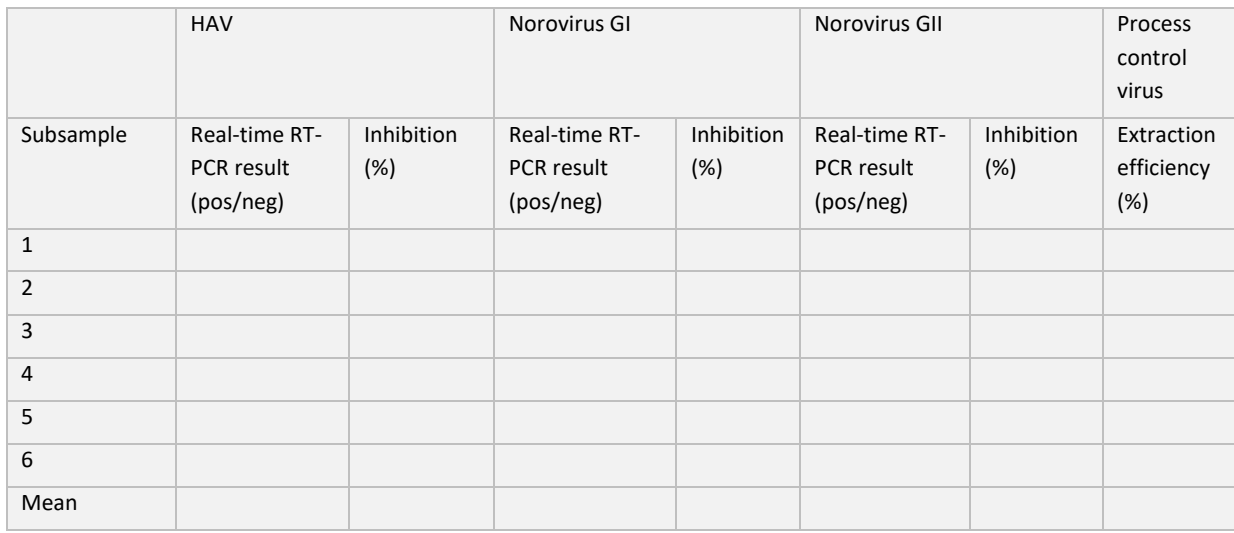

#### <span id="page-7-1"></span>*Table 1. Reporting template for analysis of non-spiked foodstuff.*

Once a suitable batch of the foodstuff of interest is identified, collect sufficient material for subsequent experiments to determine LOD95, LOQ and *sr*. [Table 2](#page-7-2) shows the quantities of foodstuff needed for all subsequent analyses.

<span id="page-7-2"></span>*Table 2. Amounts of the foodstuffs required to perform the verification study.*

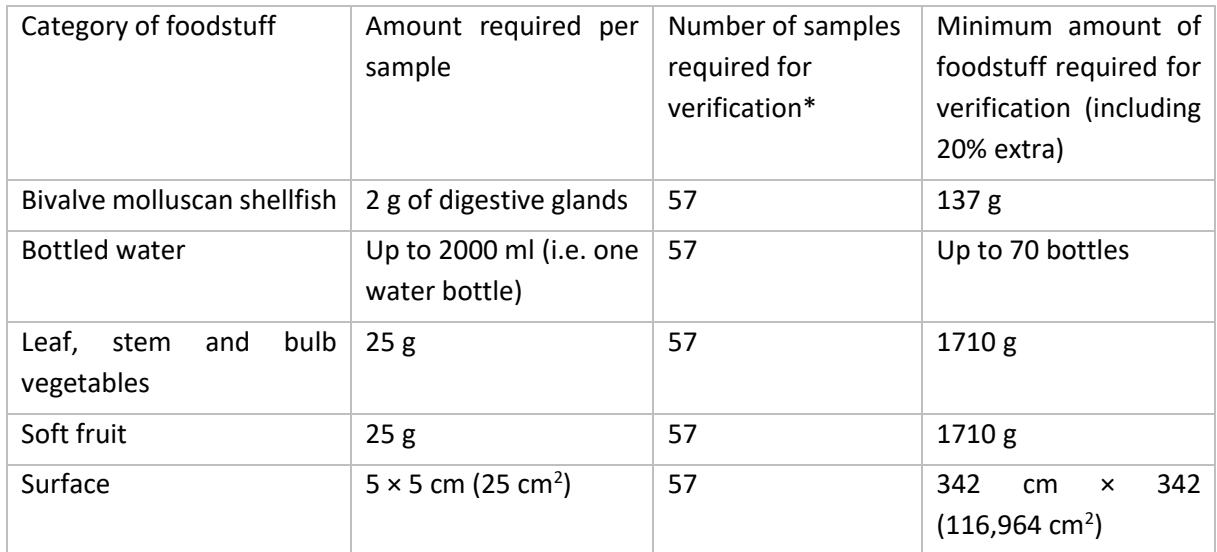

\*This includes estimation of the matrix effect (n = 3) and determination of LOD95, LOQ and *s<sup>r</sup>* (n = 54)

#### <span id="page-7-0"></span>6.4 Preparation and quantification of viruses for artificial contamination

Viruses to be used for artificial contamination can be obtained from faecal suspensions (HAV, norovirus GI and norovirus GII), cell culture supernatants (HAV) or, alternatively, from commercially available Lenticule<sup>®</sup> discs [\(6\)](#page-21-6). If the virus concentrations are not known in advance, the virus stocks must be quantified as described below.

#### <span id="page-8-0"></span>6.4.1 Laboratory procedure

Prepare the stock of target viruse(s) using a procedure appropriate for the sample type<sup>1</sup>. Extract the RNA and perform real-time RT-PCR analysis according to the protocol in ISO 15216-1:2017 [\(1\)](#page-21-1). Include both undiluted and  $10^{-1}$  and  $10^{-2}$  diluted samples in case the undiluted samples show signs of RT-PCR inhibition that could lead to an underestimation of the virus concentration. If this is the case, use the data from the  $10^{-1}$  or  $10^{-2}$  diluted samples and adjust by the dilution factor to quantify the sample. [Figure 3](#page-8-3) shows a proposed plate layout for the analysis.

|              | $\mathbf{1}$                    | $\overline{2}$                  | $\overline{\mathbf{3}}$                | 4                                                                                                    | 5              | 6                   | $\overline{7}$                                              | 8               | 9                   | 10                                                                           | 11                        | 12                        |                         |
|--------------|---------------------------------|---------------------------------|----------------------------------------|----------------------------------------------------------------------------------------------------|----------------|---------------------|-------------------------------------------------------------|-----------------|---------------------|------------------------------------------------------------------------------|---------------------------|---------------------------|-------------------------|
| $\mathsf{A}$ | HAV virus stock HAV virus stock |                                 | <b>HAV EC RNA</b>                      | HAV virus stock + HAV virus stock (- HAV virus stock (- HAV virus stock (- HAV virus stock (- HAV virus stock (- HAV virus stock (- HAV virus stock (- H <sub>2</sub> O + HAV EC<br>$ 1\rangle$ |                | $1$ + HAV EC RNA 2) |                                                             |                 | 2) + HAV EC RNA RNA |                                                                              | -ve extraction<br>control | -ve extraction<br>control | HAV assay (24<br>wells) |
| B            | <b>HAV dsDNA</b><br>(undiluted) | <b>HAV dsDNA</b><br>(undiluted) | HAV dsDNA (-1)                         | HAV dsDNA (-1) HAV dsDNA (-2) HAV dsDNA (-2)                                                                                                    |                |                     |                                                             |                 |                     | HAV dsDNA (-3) HAV dsDNA (-3) HAV dsDNA (-4) HAV dsDNA (-4) H <sub>2</sub> O |                           | $H_2O$                    |                         |
| c            | GI virus stock                  | GI virus stock                  | GI virus stock +<br><b>GI EC RNA</b>   | GI virus stock (- GI virus stock (- GI virus stock (-<br>$ 1\rangle$                                                                                                    | 1)             | $1$ ) + GI EC RNA   | GI virus stock (- GI virus stock (- GI virus stock (-<br>2) |                 | $2$ ) + GI EC RNA   | H <sub>2</sub> O + GI EC RNA                                                 | -ve extraction<br>control | -ve extraction<br>control | GI assay (24<br>wells)  |
| D            | GI dsDNA<br>(undiluted)         | GI dsDNA<br>(undiluted)         | GI dsDNA (-1)                          | GI dsDNA (-1)                                                                                                    | GI ds DNA (-2) | GI ds DNA (-2)      | GI dsDNA (-3)                                               | GI ds DNA (-3)  | GI ds DNA (-4)      | GI dsDNA (-4)                                                                | H <sub>2</sub> O          | H <sub>2</sub> O          |                         |
| Ε.           | GII virus stock                 | GII virus stock                 | GII virus stock +<br><b>GII EC RNA</b> | GII virus stock (- GII virus stock (- GII virus stock (- GII virus stock (- GII virus stock (- GII virus stock (-<br>$ 1\rangle$                                                                | 1)             | $1$ + GII EC RNA    | 2)                                                          |                 | $2$ ) + GII EC RNA  | H <sub>2</sub> O + GII EC RNA                                                | -ve extraction<br>control | -ve extraction<br>control | GII assay (24<br>wells) |
| F.           | GII dsDNA<br>(undiluted)        | GII dsDNA<br>(undiluted)        | GII dsDNA (-1)                         | GII dsDNA (-1)                                                                                                    | GII dsDNA (-2) | GII dsDNA (-2)      | GII dsDNA (-3)                                              | GII ds DNA (-3) | GII ds DNA (-4)     | GII dsDNA (-4)                                                               | H <sub>2</sub> O          | H <sub>2</sub> O          |                         |
| G            |                                 |                                 |                                        |                                                                                                    |                |                     |                                                             |                 |                     |                                                                              |                           |                           |                         |
| H            |                                 |                                 |                                        |                                                                                                    |                |                     |                                                             |                 |                     |                                                                              |                           |                           |                         |

<span id="page-8-3"></span>*Figure 3. Proposed plate layout for quantification of viral stocks of HAV, norovirus GI and norovirus GII.* 

Calculate and note the viral copy number per  $\mu$ l of stock sample. The desired concentration is about 1000 copies/µl. If possible, consider another stock solution if the concentration falls below about 1000 copies/ $\mu$ l. If using Lenticule® discs, a higher concentration can be obtained by pooling several discs together, effectively by resuspending in a smaller volume than recommended. [Table 3](#page-8-4) provides a template for summarising the results.

<span id="page-8-4"></span>*Table 3.Reporting template for quantification of viral stocks.*

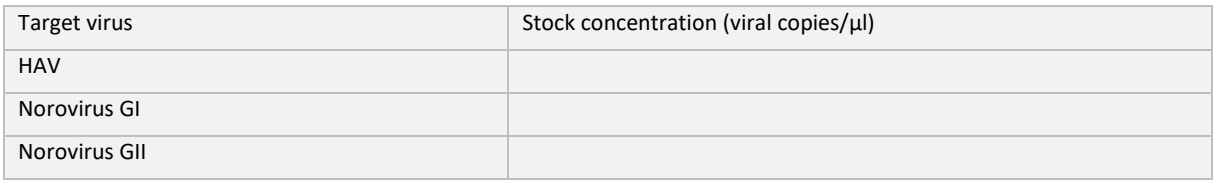

#### <span id="page-8-1"></span>6.5 Initial calibration extractions

A considerable matrix effect can be expected from foodstuffs. Therefore, an estimation of this matrix effect is required to find a suitable target virus concentration for subsequent artificial contamination.

#### <span id="page-8-2"></span>6.5.1 Laboratory procedure

Dilute each stock of target virus of interest to a final concentration of approximately 1000 copies/µl.

**.** 

<sup>&</sup>lt;sup>1</sup>If required, the EURL can provide specific protocols for sample preparation.

Prepare three subsamples from the selected batch of the foodstuff of interest (e.g.  $3 \times 25$  g of raspberries or  $3 \times 2$  g of homogenised digestive glands from oysters). If frozen, let the material thaw for at least 20 min before proceeding.

Artificially contaminate each subsample by carefully pipetting 10 µl of each target virus solution (approximately 10,000 copies) as indicated below. Do not forget to add a process control virus to each subsample.

For **soft fruit, surface and leaf, stem and bulb vegetables,** pipet each target virus solution across the surface of the subsample, and let the sample air dry for 20 min in ambient temperature before proceeding with the analysis.

For **bivalve molluscan shellfish,** pipet 10 µl of each target virus solution across the surface of 3 × 2 g of homogenised digestive tissue subsample (i.e. each 2 g) and vortex the sample to mix. Proceed to Proteinase K extraction according to the protocol in ISO 15216-1:2017 [\(1\)](#page-21-1). Note that bioaccumulated bivalve molluscan shellfish were used for validation of ISO 15216-1:2017 [\(1\)](#page-21-1). However, due to the limited availability of bioaccumulation facilities, we describe here a simpler approach. The approach is similar to that used during a baseline study organised by EFSA for noroviruses in oysters to determine the LOD95 and LOQ for each participating laboratory [\(7,](#page-21-7) [8\)](#page-21-8). Although bioaccumulation can be used, the EURL recommends the use of spiking to obtain a harmonised procedure between EU Member States.

For **bottled water,** pipet each target virus solution directly to the subsample and mix by inversion or vortexing.

Perform the subsequent analysis according to the protocol in ISO 15216-1:2017 [\(1\)](#page-21-1). [Figure 4](#page-9-0) shows a proposed plate layout for the analysis.

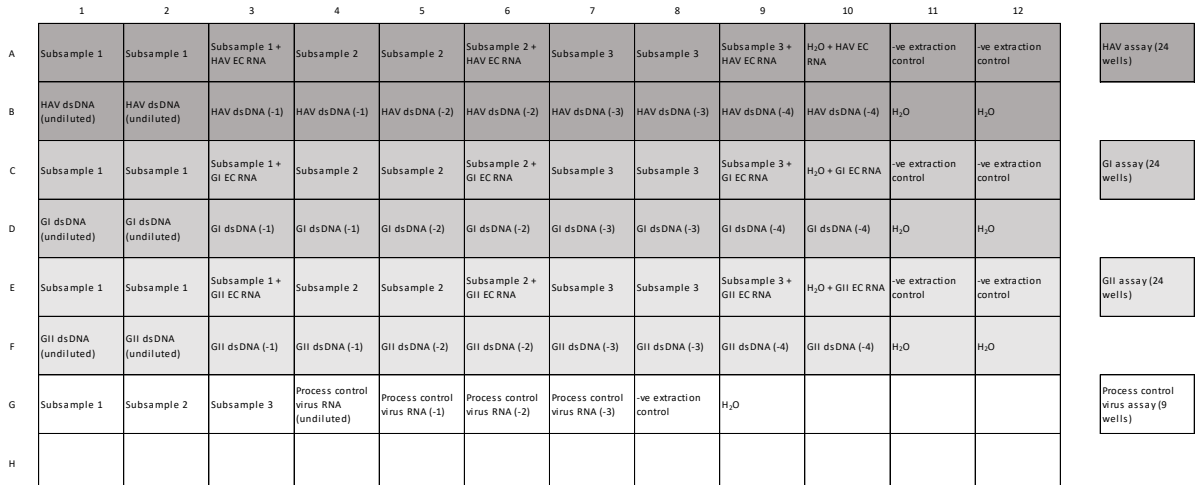

<span id="page-9-0"></span>*Figure 4. Proposed plate layout for estimation of the matrix effect on analysis of HAV, norovirus GI and norovirus GII in foodstuff.* 

Calculate the obtained value of each sample, expressed as copies per  $g$ , ml or cm<sup>2</sup>, depending on foodstuff, as described in ISO 15216-1:2017 [\(1\)](#page-21-1).

Calculate the RT-PCR inhibition and extraction efficiency as described in ISO 15216-1:2017 [\(1\)](#page-21-1). [Table 4](#page-10-1) provides a template for summarising the results.

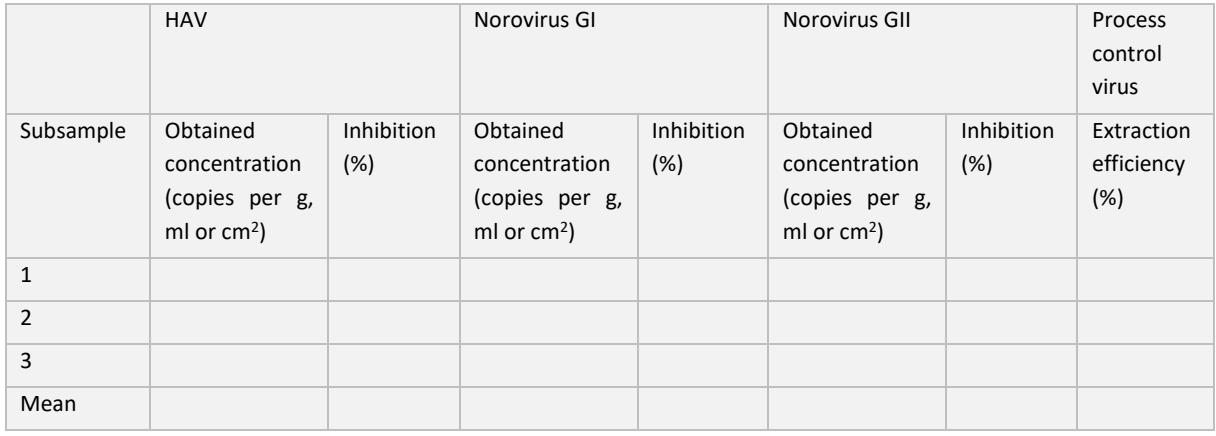

#### <span id="page-10-1"></span>*Table 4. Reporting template for initial calibration extractions.*

#### <span id="page-10-0"></span>6.6 Preparation of target viruses for the dilution series

In order to determine *sr*, LOQ and LOD95, it is important to create a dilution series that covers some contamination levels that give 100% positive results and some contamination levels that give at least some negative results each. The ideal scenario is to get negative results in the two to four least concentrated dilutions. To find suitable target concentrations for these dilution levels, data generated from Poisson distributions can be used [\(Table 5\)](#page-10-2). Note, however, that in order to use these data as a basis for determining dilution levels, it is important that the dsDNA quantification standards do not introduce significant quantification bias. For example, overestimation of the amount of virus will lead to an increased number of negative results in the most diluted test samples.

| <b>Dilution level</b> | Average number of<br>target copies/RT-PCR<br>well $(5 \mu l \text{ sample})$ | Expected probability of<br>(from<br>detection<br>a<br>Poisson distribution) | Number of copies in<br>the RNA extraction<br>(with an input volume<br>of 500 µl and output<br>volume of 100 µl) |
|-----------------------|------------------------------------------------------------------------------|-----------------------------------------------------------------------------|----------------------------------------------------------------------------------------------------|
| Neat                  | 128                                                                          | 1                                                                           | 2560                                                                                                    |
| 1/2                   | 64                                                                           | 1                                                                           | 1280                                                                                                    |
| 1/4                   | 32                                                                           | $\mathbf{1}$                                                                | 640                                                                                                    |
| 1/8                   | 16                                                                           | $\mathbf{1}$                                                                | 320                                                                                                    |
| 1/16                  | 8                                                                            | $\mathbf{1}$                                                                | 160                                                                                                    |
| 1/32                  | 4                                                                            | 0.98                                                                        | 80                                                                                                    |
| 1/64                  | 2                                                                            | 0.86                                                                        | 40                                                                                                    |
| 1/128                 | 1                                                                            | 0.63                                                                        | 20                                                                                                    |
| 1/256                 | 0.5                                                                          | 0.39                                                                        | 10                                                                                                    |

<span id="page-10-2"></span>*Table 5. Expected probabilities of detection at different target concentrations in real-time RT-PCR.* 

For soft fruit, leaf, stem and bulb vegetables, surfaces and bottled water, the entire sample volume is used for the RNA extraction, which means that the number of copies per sample giving 128 copies/RT- PCR well (i.e. the neat dilution level) is 2560. For bivalve molluscan shellfish, approximately ¼ of the supernatant volume goes into RNA extraction, meaning that the copy number per sample yielding 128 copies/ RT-PCR well is 10,240.

#### <span id="page-11-0"></span>6.6.1 Laboratory procedure

Taking into account the results of the calibration extractions described in section [6.5,](#page-8-1) adjust the concentration of each target virus so that spiking  $10 \mu l$  of the target virus solution gives values comparable to 2560 copies/sample for soft fruit, leaf, stem and bulb vegetables, surfaces and bottled water and 10,240 copies/sample for bivalve molluscan shellfish.

Prepare several single-use aliquots containing at least 100 µl each of this concentration for each target virus and store at -70°C. These aliquots will be used as the neat (the most concentrated) dilution level in the subsequent experiments.

#### <span id="page-11-1"></span>6.7 Determination of LOD95, LOQ and *s<sup>r</sup>*

#### <span id="page-11-2"></span>6.7.1 Laboratory procedure

#### <span id="page-11-4"></span>*6.7.1.1 Dilution series*

Defrost an aliquot of each target virus and prepare a twofold dilution series, e.g. as suggested i[n Figure](#page-11-3)  [5.](#page-11-3) Prepare a separate dilution series of each target virus.

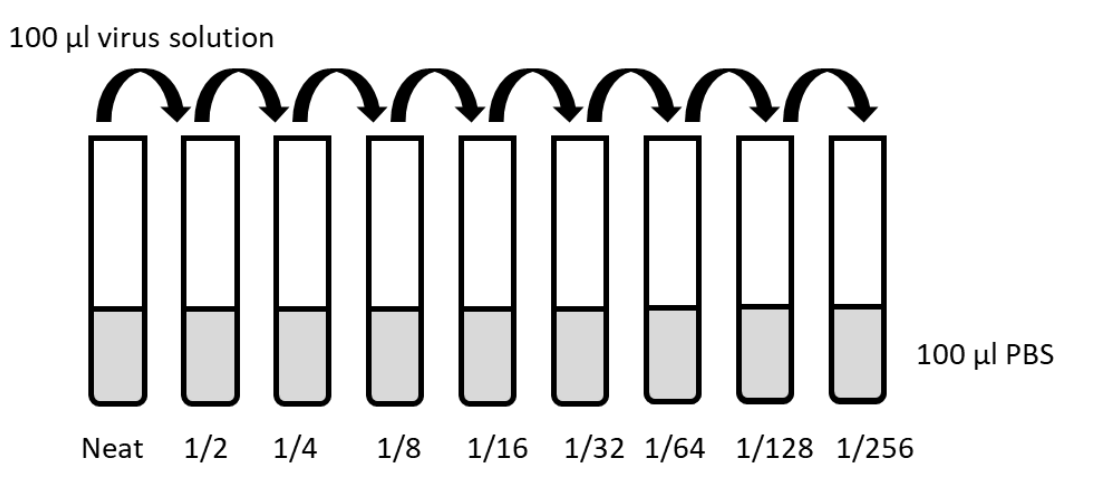

<span id="page-11-3"></span>*Figure 5. Preparation of a twofold dilution series (example).*

#### *6.7.1.2 Preparation of foodstuff*

Prepare nine subsamples from the selected batch of the foodstuff of interest (e.g.  $9 \times 25$  g raspberries or  $9 \times 2$  g homogenised digestive glands for oysters). Label the subsamples as follows: neat,  $1/2$ ,  $1/4$ , 1/8, 1/16, 1/32, 1/64, 1/128 and 1/256. If the subsamples are frozen, allow them to thaw at room temperature for at least 20 minutes before proceeding.

#### *6.7.1.3 Artificial contamination*

Artificially contaminate the subsamples according to the following principle:

To the neat subsample, pipet 10  $\mu$  of neat virus solution from each target virus. To the 1/2 subsample, pipet 10 µl of 1/2 virus solution from each target virus, and so on, until all subsamples are artificially contaminated. Do not forget to add a process control virus to each subsample.

For **soft fruit, surface and leaf, stem and bulb vegetables,** pipet each target virus solution across the surface of the subsample, and let the sample air dry in room temperature for 20 min before proceeding with the analysis.

For **bivalve molluscan shellfish,** pipet each target virus solution across the surface of the homogenised digestive tissue subsample and mix by vortexing.

For **bottled water,** pipet each target virus solution directly to the subsample and mix by inversion or vortexing.

*6.7.1.4 Laboratory analysis of the subsamples* 

Perform the subsequent analysis as described in ISO 15216-1:2017 [\(1\)](#page-21-1). [Figure 6](#page-12-1) shows proposed plate layouts for the analysis.

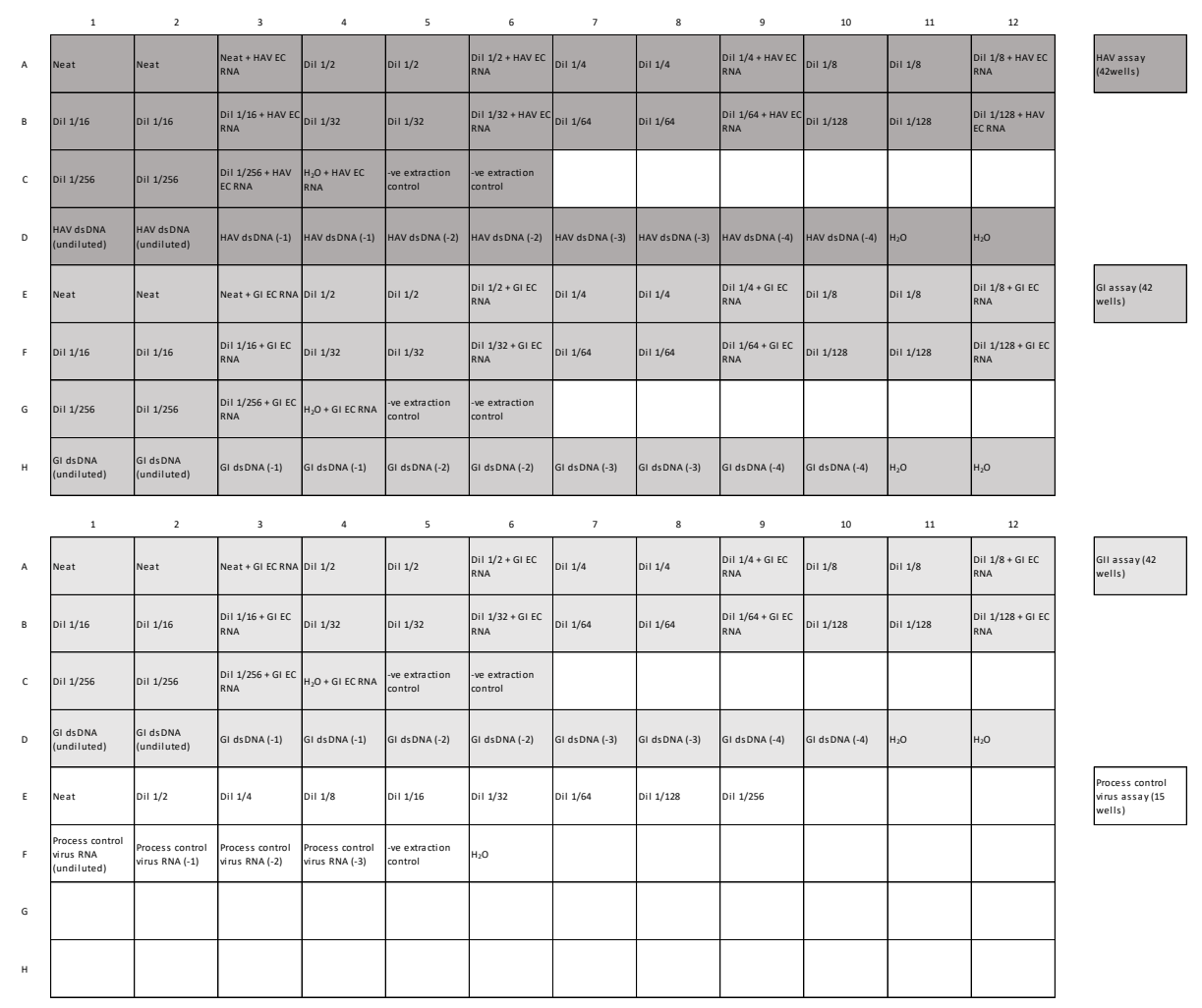

<span id="page-12-1"></span>*Figure 6. Proposed plate layouts for determination of LOD95, LOQ and sr.*

#### *6.7.1.5 Repetition*

After the first round, make sure that the concentrations obtained are close to the expected values (**Fel! Hittar inte referenskälla.** and **Fel! Hittar inte referenskälla.**) (± around 50%). Adjust the dilution series if necessary (if adjusted repeat the first round – do not include the initial data in calculations of the method characteristics). Repeat the procedure from sectio[n 6.7.1.1](#page-11-4) five more timesto generate results for a total of 54 subsamples. Prepare a new dilution series of the target virus each time to minimise the risk of bias in the dilutions.

#### <span id="page-12-0"></span>6.7.2 Data collection and quality control

Collect the data from the experiments described above. For each subsample, calculate RT-PCR inhibition and extraction efficiency. Record the obtained concentration, expressed in

copies per g, ml or cm<sup>2</sup>, depending on foodstuff. If only one of two wells in a subsample is positive, that subsample shall be considered positive. [Table 6](#page-13-0) provides a template for summarising the results.

<span id="page-13-0"></span>*Table 6. Reporting template for quantification of HAV, norovirus GI and norovirus GII in artificially contaminated foodstuff.*

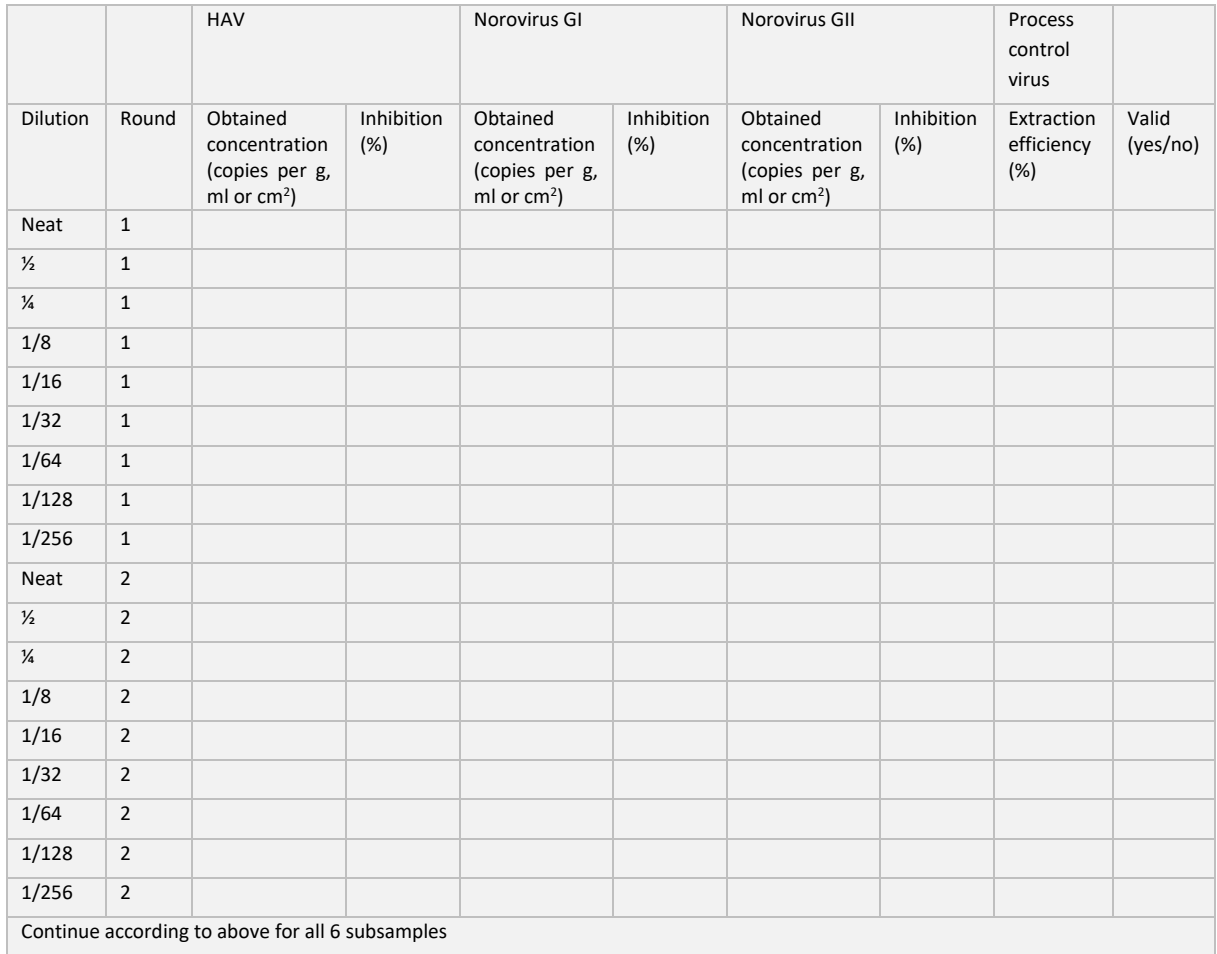

Exclude any subsample with more than 75% inhibition and/or less than 1% extraction efficiency. Subsamples with no more than 75% inhibition and at least 1% extraction efficiency are considered valid, and should be used for determination of LOQ and *sr*.*.* However, a positive subsample showing unacceptable values for inhibition or extraction efficiency can still be reported as positive according to ISO 15216-1:2017 and thus all positive subsamples can be considered for the determination of LOD95.

#### <span id="page-14-0"></span>6.7.3 Determination of LOD95, LOQ and s<sup>r</sup>

#### *6.7.3.1 Note*

The following calculations should be done separately for each target and foodstuff, if simultaneous verification of the method in multiple foodstuffs is carried out.

#### *6.7.3.2 Calculation of anticipated values*

Record the obtained value of all valid, detected neat subsamples, expressed as copies per g, ml or cm<sup>2</sup>, depending on type of foodstuff.

Calculate the geometric mean of the neat subsamples. For example, if there are six neat subsamples with obtained values of 1167, 968, 1129, 1186, 1182 and 1067 copies/g respectively, the geometric

mean is  $(1167 \cdot 968 \cdot 1129 \cdot 1186 \cdot 1182 \cdot 1067)^{\frac{1}{6}} = 1113.66$ . Geometric mean values can be obtained, for instance, by using the GEOMEAN-function in Excel 2016.

Calculate the anticipated values of the other dilution levels by multiplying the value of the neat dilution with the dilution level as illustrated i[n Table 7](#page-14-1) below.

| Dilution level | Anticipated value (copies/g) |
|----------------|------------------------------|
| 1              | $1113.66 \cdot 1 = 1113.66$  |
| 1/2            | $1113.66 \cdot 1/2 = 556.83$ |
| 1/4            | $1113.66 \cdot 1/4 = 278.41$ |
| 1/8            | $1113.66 \cdot 1/8 = 139.21$ |
| 1/16           | $1113.66 \cdot 1/16 = 70.16$ |
| 1/32           | $1113.66 \cdot 1/32 = 34.52$ |
| 1/64           | $1113.66 \cdot 1/64 = 17.82$ |
| 1/128          | $1113.66 \cdot 1/128 = 8.91$ |
| 1/256          | $1113.66 \cdot 1/256 = 4.45$ |

<span id="page-14-1"></span>*Table 7. Illustrative example of how to calculate anticipated values at each dilution level.*

#### *6.7.3.3 Determination of LOD95*

Calculate the number of total and positive observations at each dilution level, and summarise the results as indicated in [Table 8.](#page-15-0)

<span id="page-15-0"></span>*Table 8. Example data sheet with anticipated values together with the number of total and detected subsamples.* 

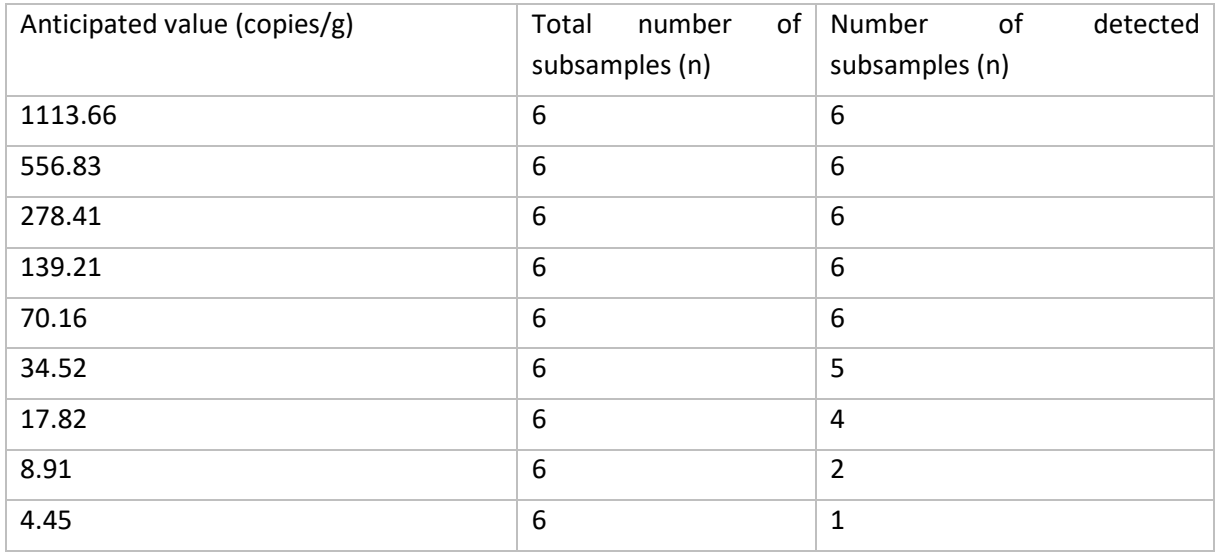

Estimate LOD95 by importing the data as described in [Table 8](#page-15-0) to the PODLOD program for Excel [\(5\)](#page-21-5). The program is openly available at [http://www.wiwiss.fu](http://www.wiwiss.fu-berlin.de/fachbereich/vwl/iso/ehemalige/professoren/wilrich/index.html)[berlin.de/fachbereich/vwl/iso/ehemalige/professoren/wilrich/index.html.](http://www.wiwiss.fu-berlin.de/fachbereich/vwl/iso/ehemalige/professoren/wilrich/index.html) Note that LOD95 can only be determined if there are negative (non-detected) observations in the dataset.

The data fro[m Table 8](#page-15-0) generates a LOD95 of 55 copies/g [\(Figure 7\)](#page-15-1).

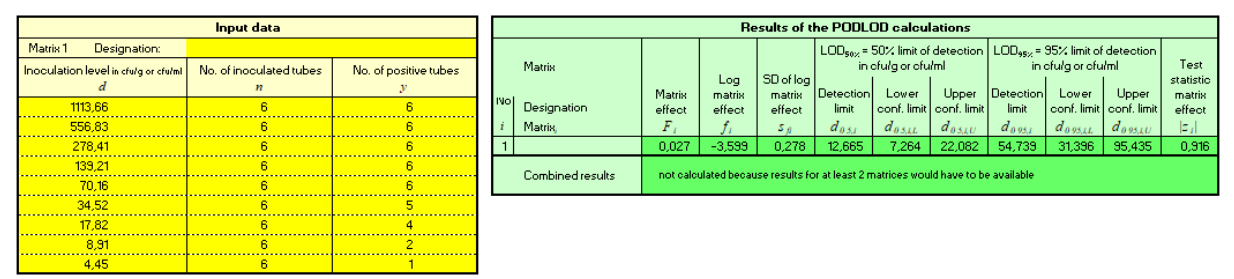

<span id="page-15-1"></span>*Figure 7. Example output from the PODLOD Excel program.*

#### *6.7.3.4 Determination of LOQ and s<sup>r</sup>*

The determination of LOQ is based on the procedure described by Cefas [\(9\)](#page-21-9), with some modifications to better agree with the validation of ISO 15216-1.

First, prepare a dataset with anticipated and obtained values as shown in the example in [Table 9.](#page-16-0) Include only the data points belonging to dilution levels where anticipated values are above or immediately *below* LOD95 (i.e. all the values above the LOD95 should be included, and the value immediately below). For example, with the sample dataset, if LOD95 is 55 copies/g, include all data points belonging to dilution levels with anticipated concentrations of 34.52 copies/g and above (see [Table 8](#page-15-0) and [Table 9\)](#page-16-0).

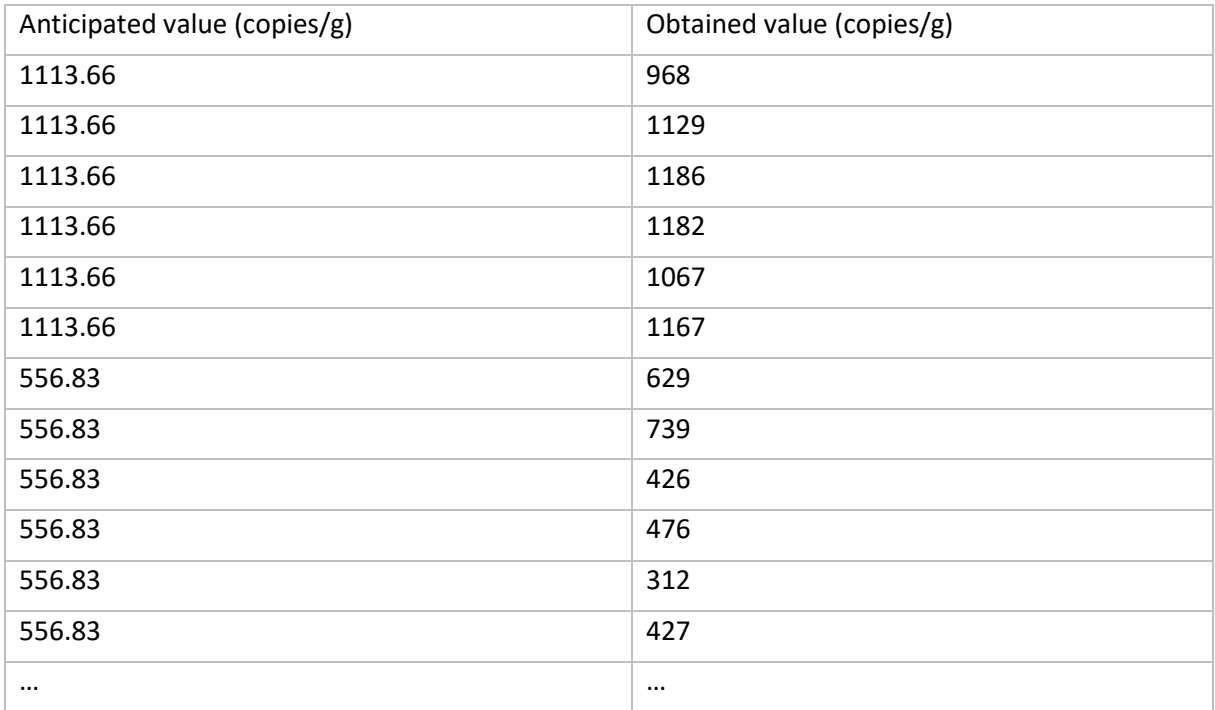

<span id="page-16-0"></span>*Table 9. Example datasheet with anticipated and obtained values.*

Use the dataset to perform a linear regression analysis by using  $log_{10}$  obtained value as a response variable (i.e. on the y-axis) and log<sub>10</sub> anticipated value as an explanatory variable (on the x-axis), as illustrated i[n Figure 8](#page-16-1) below.

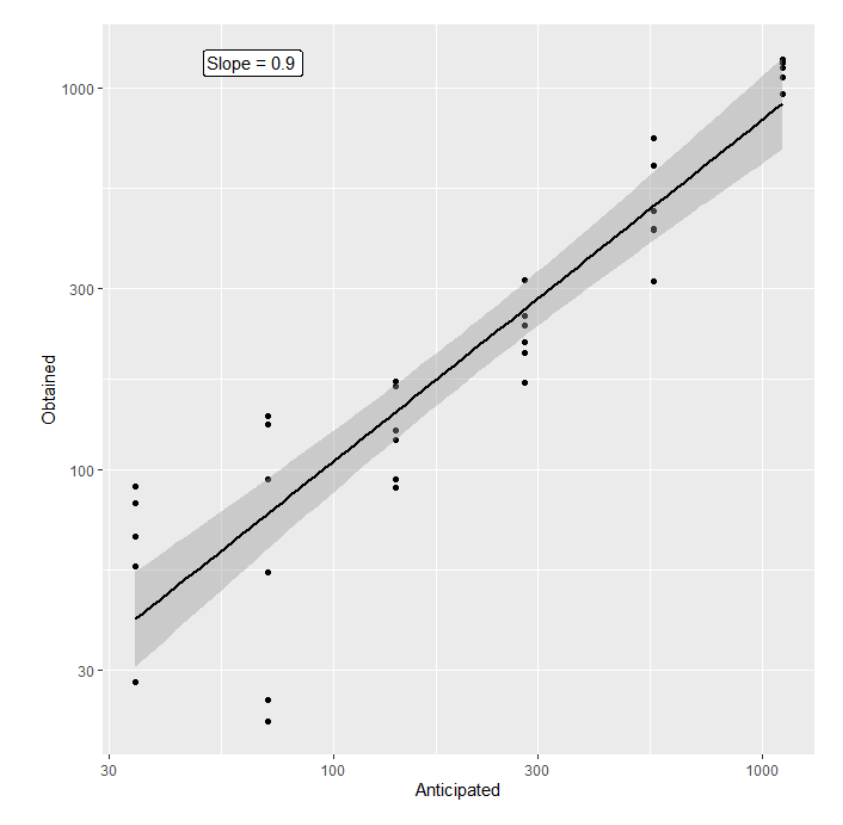

<span id="page-16-1"></span>*Figure 8. Linear regression analysis using example data.* 

Check by visual inspection that the relationship is linear, i.e. that the data points fits the regression line well. Record the slope of the regression line. Proceed to the next step if the slope is between 0.75 and 1.25. If the slope value lies outside this range, exclude the data points associated with the least concentrated dilution level and repeat the analysis. If the slope value is still outside this range, make a further exclusion of the least concentrated dilution level. If the problem remains, contact the EURL for advice.

Calculate the SD of the log<sub>10</sub> obtained values at each dilution level. If the analyses were carried out under repeatability conditions, the SD value also represents the *sr*.

The SD on the log<sub>10</sub> scale can be converted into a coefficient of variation (%CV) on the normal sale using the following formula:

$$
\sqrt{e^{\log(10)^2\cdot \text{SD}^2}-1}\cdot 100
$$

A sample dataset is provided in [Table 10.](#page-17-3)

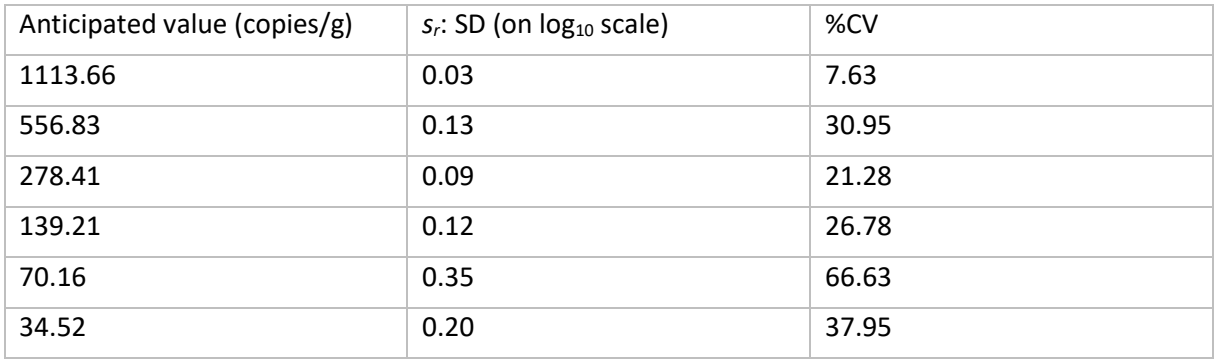

<span id="page-17-3"></span>*Table 10. Sample dataset with SD and %CV at each dilution level.* 

Determine LOQ as the anticipated value from which the SD from are always below 0.50  $log_{10}$ . However, do not set LOQ lower than the LOD95. This means that, with the sample dataset in [Table 10](#page-17-3) and a LOD95 of 55 copies/g [\(Figure 7\)](#page-15-1), the LOQ would be 55 copies/g.

### <span id="page-17-0"></span>7 Support for calculation of anticipated values and LOQ

If required, the EURL can support NRLs in calculation of anticipated values and LOQ.

### <span id="page-17-1"></span>8 Acceptance criteria

As there are no microbiological criteria for viruses in food, there are currently no formal acceptance criteria for LOD95 and LOQ. It is therefore up to each user laboratory to determine its acceptance criteria on these performance parameters. However, if the values of LOD95 and/or LOQ differ substantially from those available from the validation of ISO 15216-1:2017 [\(1,](#page-21-1) [3\)](#page-21-3) (Appendix I), or if LOQ is much higher than LOD95, it is recommended to perform a root cause analysis to find an explanation.

### <span id="page-17-2"></span>8.1 A special note on LOQ in oysters

The EU is currently discussing the introduction of microbiological criteria for norovirus GI and GII in raw oysters. A specific threshold has not yet been set (as of 2023), but there are discussions about using thresholds between around 200-500 viral RNA copies/g digestive tissue. Therefore, in the event that ISO 15216-1:2017 is used in conjunction with microbiological criteria in oysters, it is recommended that LOQ for norovirus GI and GII in oysters is no more than 1/2 of the established microbiological threshold.

# <span id="page-19-0"></span>Appendix I

Summarised results from validation of ISO 15216-1:2017.

The *s<sup>r</sup>* values are from ISO 15216-1:2017, Annex J [\(1\)](#page-21-1) and the LOD95 and LOQ values are from a publication by Lowther *et al.* [\(3\)](#page-21-3), describing the validation procedure of ISO 15216-1:2017. Note that the LOD95 and LOQ values are not described in ISO 15216-1:2017. In the validation of ISO 15216- 1:2017, the *s<sup>r</sup>* values were determined at three different contamination levels, referred to as low, medium and high. Note that the contamination levels indicate the average concentrations detected in the inoculated samples during the validation study, i.e. it is not the concentration used during the inoculation stage.

The following tables describe the values of the individual food types included in the validation study.

*Table A1. Surface (bell pepper). s<sup>r</sup> values are given as log<sup>10</sup> copies/cm<sup>2</sup> . The values in parentheses describe the contamination level used for determination of sr, given in log<sup>10</sup> copies/cm<sup>2</sup> .*

| Performance<br>parameter      | <b>HAV</b>     | Norovirus GI   | Norovirus GII  |
|-------------------------------|----------------|----------------|----------------|
| $sr$ , low level              | 0.13(0.69)     | 0.30(0.79)     | 0.32(0.36)     |
| s <sub>r</sub> , medium level | 0.31(1.39)     | 0.20(1.47)     | 0.13(1.03)     |
| $s_r$ , high level            | 0.16(2.17)     | 0.21(2.03)     | 0.18(1.57)     |
| <b>LOD95</b>                  | Not determined | Not determined | Not determined |
| LOQ                           | Not determined | Not determined | Not determined |

*Table A2. Soft fruit (raspberries). s<sup>r</sup> values are given as log<sup>10</sup> copies/g. The values in parentheses describe the contamination level used for determination of sr, given in log<sup>10</sup> copies/g. LOD95 and LOQ values are given as copies/g.* 

| Performance<br>parameter    | <b>HAV</b> | Norovirus GI | Norovirus GII |
|-----------------------------|------------|--------------|---------------|
| s <sub>r</sub> , low level  | 0.25(1.09) | 0.41(0.32)   | 0.68(0.18)    |
| $sr$ , medium level         | 0.15(1.88) | 0.22(1.04)   | 0.12(1.16)    |
| s <sub>r</sub> , high level | 0.18(2.57) | 0.23(1.65)   | 0.28(1.68)    |
| LOD95                       | 0.60       | 0.65         | 0.79          |
| LOQ                         | 10         | 10           | 31.6          |

*Table A3. Leaf, stem and bulb vegetables (lettuce). s<sup>r</sup> values are given as log<sup>10</sup> copies/g. The values in parentheses describe the contamination level used for determination of sr, given in log<sup>10</sup> copies/g. LOD95 and LOQ values are given as copies/g.*

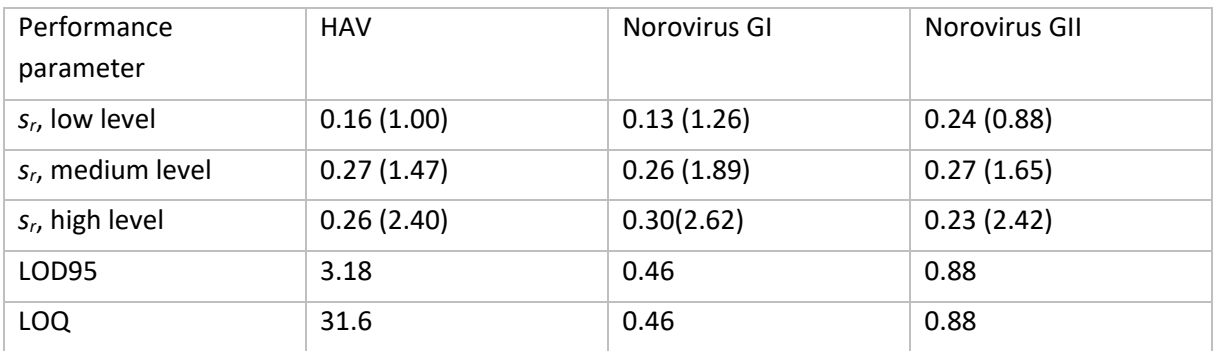

*Table A4. Leaf, stem and bulb vegetables (green onions). s<sup>r</sup> values are given as log<sup>10</sup> copies/g. The values in parentheses describe the contamination level used for determination of sr, given in log<sup>10</sup> copies/g.* 

| Performance<br>parameter      | <b>HAV</b>     | Norovirus GI   | Norovirus GII  |
|-------------------------------|----------------|----------------|----------------|
| $sr$ , low level              | 0.21(1.28)     | 0.24(1.49)     | 0.31(0.57)     |
| s <sub>r</sub> , medium level | 0.27(1.90)     | 0.28(2.05)     | 0.28(1.27)     |
| $s_r$ , high level            | 0.18(2.57)     | 0.29(2.62)     | 0.14(1.94)     |
| <b>LOD95</b>                  | Not determined | Not determined | Not determined |
| LOQ                           | Not determined | Not determined | Not determined |

*Table A5. Bottled water. s<sup>r</sup> values are given as log<sup>10</sup> copies/ml. The values in parentheses describe the contamination level used for determination of sr, given in log<sup>10</sup> copies/ml. LOD95 and LOQ values are given as copies/ml.*

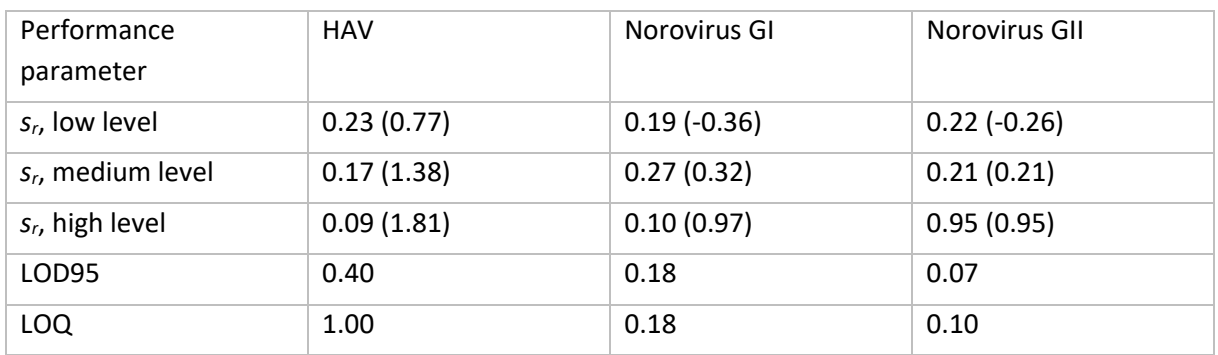

*Table A6. Bivalve molluscan shellfish (pacific oysters). s<sup>r</sup> values are given as log<sup>10</sup> copies/g. The values in parentheses describe the contamination level used for determination of sr, given in log<sup>10</sup> copies/g. LOD95 and LOQ values are given as copies/g.*

| Performance<br>parameter      | <b>HAV</b> | Norovirus GI | Norovirus GII |
|-------------------------------|------------|--------------|---------------|
| $s_r$ , low level             | 0.12(1.83) | 0.21(2.35)   | 0.35(2.13)    |
| s <sub>r</sub> , medium level | 0.37(2.99) | 0.18(3.53)   | 0.14(3.31)    |
| $s_r$ , high level            | 0.08(3.44) | 0.15(4.02)   | 0.18(3.85)    |
| LOD95                         | 198        | 34           | 53            |
| LOQ                           | 198        | 34           | 53            |

*Table A7. Bivalve molluscan shellfish (common mussels). s<sup>r</sup> values are given as log<sup>10</sup> copies/g. The values in parentheses describe the contamination level used for determination of sr, given in log<sup>10</sup> copies/g.*

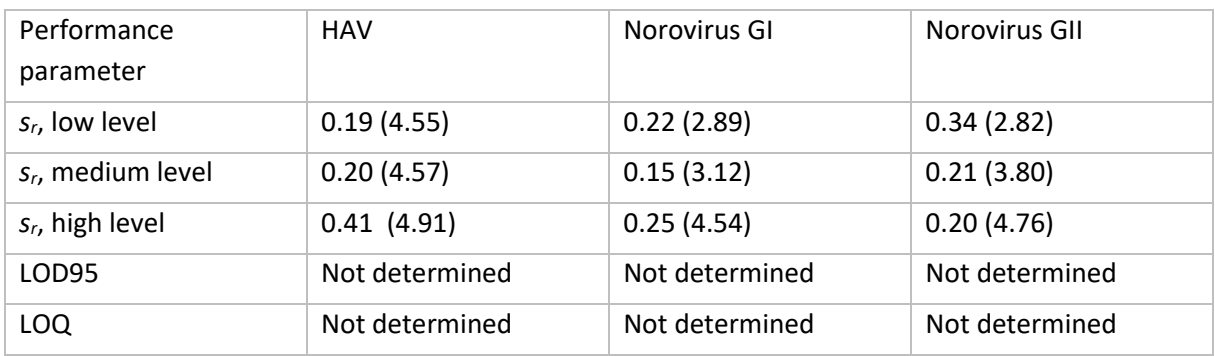

# <span id="page-21-0"></span>References

- <span id="page-21-1"></span>1. ISO. Microbiology of the food chain - Horizontal method for determination of hepatitis A virus and norovirus using real-time RT-PCR - Part 1:Method for quantification (ISO 15216-1:2017). 2017.
- <span id="page-21-2"></span>2. ISO. Microbiology of the food chain — Horizontal method for determination of hepatitis A virus and norovirus using real-time RT-PCR — Part 1: Method for quantification — Amendment 1. 2021.
- <span id="page-21-3"></span>3. Lowther J, Bosch A, Butot S, Ollivier J, Mäde D, Rutjes S, et al. Validation of EN ISO method 15216- Part 1–Quantification of hepatitis A virus and norovirus in food matrices. International journal of food microbiology. 2019;288:82-90.
- <span id="page-21-4"></span>4. ISO. Accuracy (trueness and precision) of measurement methods and results — Part 2: Basic method for the determination of repeatability and reproducibility of a standard measurement method. 1994.
- <span id="page-21-5"></span>5. Wilrich C, Wilrich P-T. Estimation of the POD function and the LOD of a qualitative microbiological measurement method. Journal of AOAC International. 2009;92(6):1763-72.
- <span id="page-21-6"></span>6. Hartnell R, Lowther J, Avant J, Dancer D, Lees D, Russell J. The development of LENTICULES™ as reference materials for noroviruses. Journal of applied microbiology. 2012;112(2):338-45.
- <span id="page-21-7"></span>7. EFSA. Analysis of the European baseline survey of norovirus in oysters. EFSA Journal. 2019;17(7).
- <span id="page-21-8"></span>8. EFSA. Technical specifications for a European baseline survey of norovirus in oysters. EFSA Journal. 2016;14(3):4414.
- <span id="page-21-9"></span>9. Lowther J. Guidance note - Determination of limit of detection (LOD95) and limit of quantification (LOQ) characteristics for the method for quantification of viruses in bivalve molluscan shellfish. Food and Agriculture Organization of the United Nations and Centre for Environment Fisheries & Aquaculture Science

2020; Available from: https:/[/www.cefas.co.uk/icoe/seafood-safety/designations/fao-reference](http://www.cefas.co.uk/icoe/seafood-safety/designations/fao-reference-centre/protocols-and-guidance/technical-guidance-and-calculation-spreadsheets/)[centre/protocols-and-guidance/technical-guidance-and-calculation-spreadsheets/.](http://www.cefas.co.uk/icoe/seafood-safety/designations/fao-reference-centre/protocols-and-guidance/technical-guidance-and-calculation-spreadsheets/)